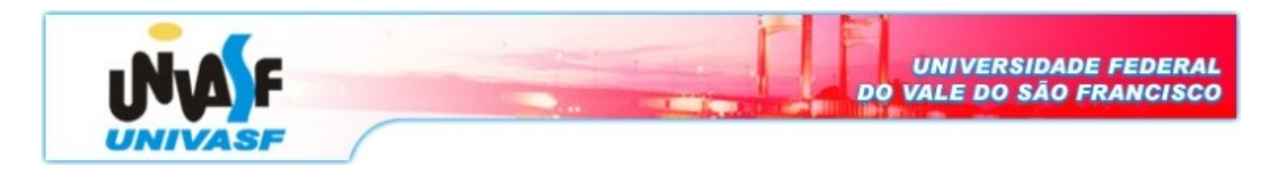

**Universidade Federal do Vale do São Francisco – UNIVASF Curso:** Engenharia da Computação **Disciplina:** Organização e Arquitetura de Computadores I **Professor:** José Valentim dos Santos Filho

## *Trabalho*

**1.** Acrescente comentários ao código MIPS a seguir e descreva em uma sentença o que ele calcula. Supondo que \$a0 e \$a1 sejam usados para a entrada e ambos obtenham inicialmente os inteiros a e b, respectivamente. Suponha que \$v0 seja usado para a saída.

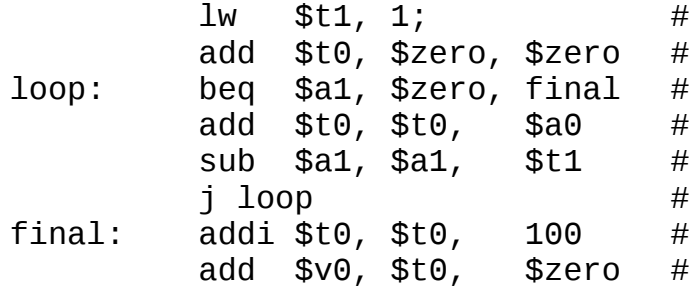

**2.** O seguinte trecho de código processa dois arrays e produz um valor importante no registrador \$v0. Considere que cada array consista em 2500 palavras indexadas de 0 a 2499, que os endereços base dos arrays sejam armazenados em \$a0 e \$a1, respectivamente, e que seus tamanhos (2500) sejam armazenados em \$a2 e \$a3, respectivamente. Acrescente comentários ao código e descreva em uma sentença o que esse código faz. Especificamente, o que será retornado em \$v0?

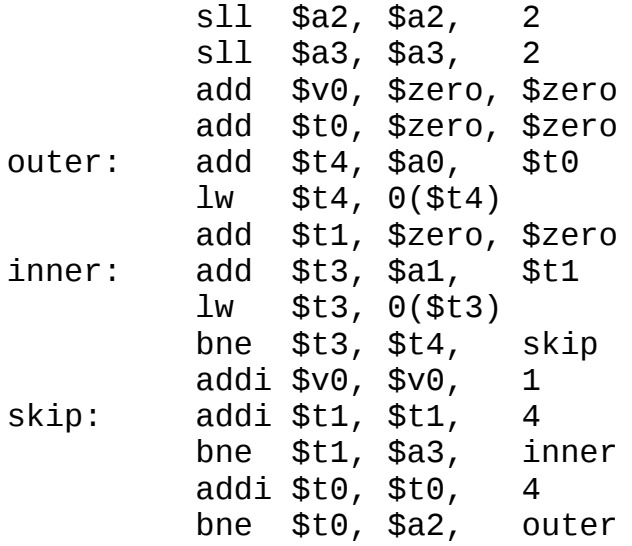

**3.** Implemente o seguinte código C em MIPS, supondo que set\_array seja a primeira função chamada:

```
UNIVERSIDADE FEDERAL
                                            VALE DO SÃO FRANCISCO
1 int i;
2 void set array (int num)
3<sup>2</sup>\overline{4}int array[10];
5<sup>1</sup>for (i=0; i<10; i++)6\,array[i] = compare(num, i);7)
8 int compare (int a, int b)
9 {
10\,if (sub(a, b) > = 0)11return 1.12<sup>°</sup>else
13
          return 0.
1415 int sub (int a, int b)
16 {
17<sup>2</sup>return a - b;
18}
```
Não se esqueça de tratar o stack pointer e o frame pointer corretamente. A variável é alocada na pilha, e i corresponde a \$s0. Desenhe o status da pilha antes de chamar set\_array e durante cada chamada de função. Indique os nomes dos registradores e variáveis armazenadas na pilha e marque o local de \$sp e \$fp.

**4.** O programa a seguir tenta copiar words do endereço no registrador \$a0 para o endereço no registrador \$a1, contando o número de words copeadas no registrador \$v0. O programa termina de copiar quando encontra uma Word igual a 0. Você não precisa preservar o conteúdo dos registradores \$v1, \$a0 e \$a1. Essa Word de término deverá ser copiada, mas não contada.

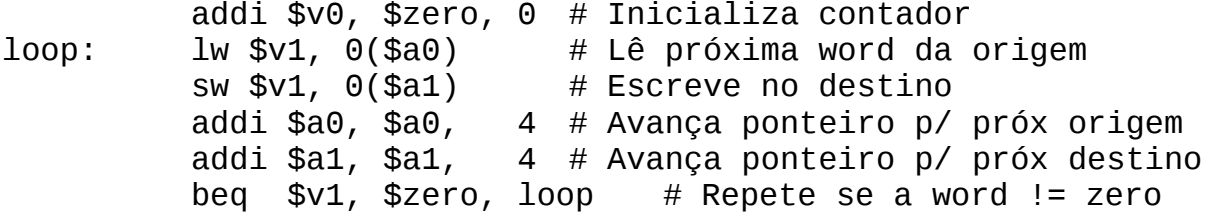

**5.** Considere o seguinte trecho de código C:

for  $(i=0; i<=100; i++)$  $a[i] = b[i] + c;$ 

Suponha que a e b sejam arrays de words e que o endereço base de a esteja em \$a0 e o endereço base de b esteja em \$a1. O registrador \$t0 está associado à variável i o registrador \$s0 ao valor de c. Você também pode considerar que quaisquer constantes de endereço de que precise estejam disponíveis para serem lidas da memória. Escreva o código assembly do MIPS.

**6.** Implemente no MIPS o código da função *itoa* (da linguagem C)